# *Finite Fourier Transform of a Sine Wave with Windowing*

## *Sean E. O'Connor*

## *seanerikoconnor!AT!gmail!DOT!com*

### **Abstract**

We also show that windowing the DFT to force periodicity greatly reduces the Gibbs phenomenon.

### **1. Digitized Sine Wave of Known Frequency**

Construct a digitized sine wave on  $n = 512$  sample points with sampling frequency  $fs = 100$  Hz, frequency  $f =$ 1.2 Hz,

**n = 512; f = 1.2; fs = 100;**

$$
\texttt{IndexToFreq}[k_-, fs_-, n_]: = \frac{k}{n} \mathbf{fs};
$$

The digitized sine wave is

$$
\texttt{DigitalSine}[f_{'}, fs_{'}, n_'] := \texttt{Table}\Big[\texttt{Sin}\Big[\frac{2\,\pi\,f}{fs}\,k\Big], \,\{k, 0, n-1\}\Big];
$$

**ListPlot[DigitalSine[f, fs, n], Joined -> True, Filling → None, PlotRange → Full]**

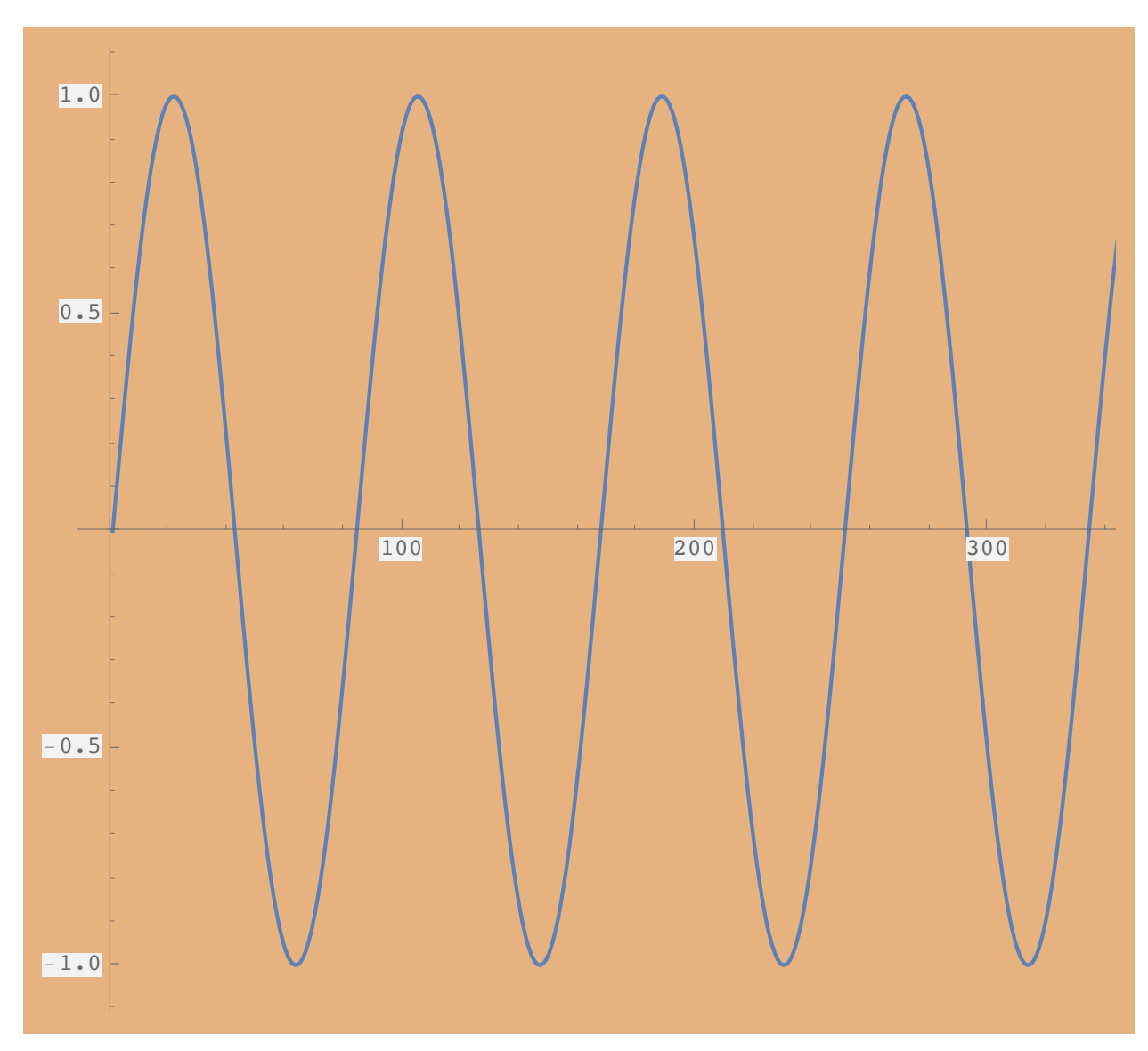

Its power spectrum instead of showing peaks, shows a bit of spreading since there are discontinuities at the endpoints generating high frequencies.

```
ListPlot[Abs[Fourier[DigitalSine[f, fs, n]]],
Filling → Axis, PlotRange → Full]
```
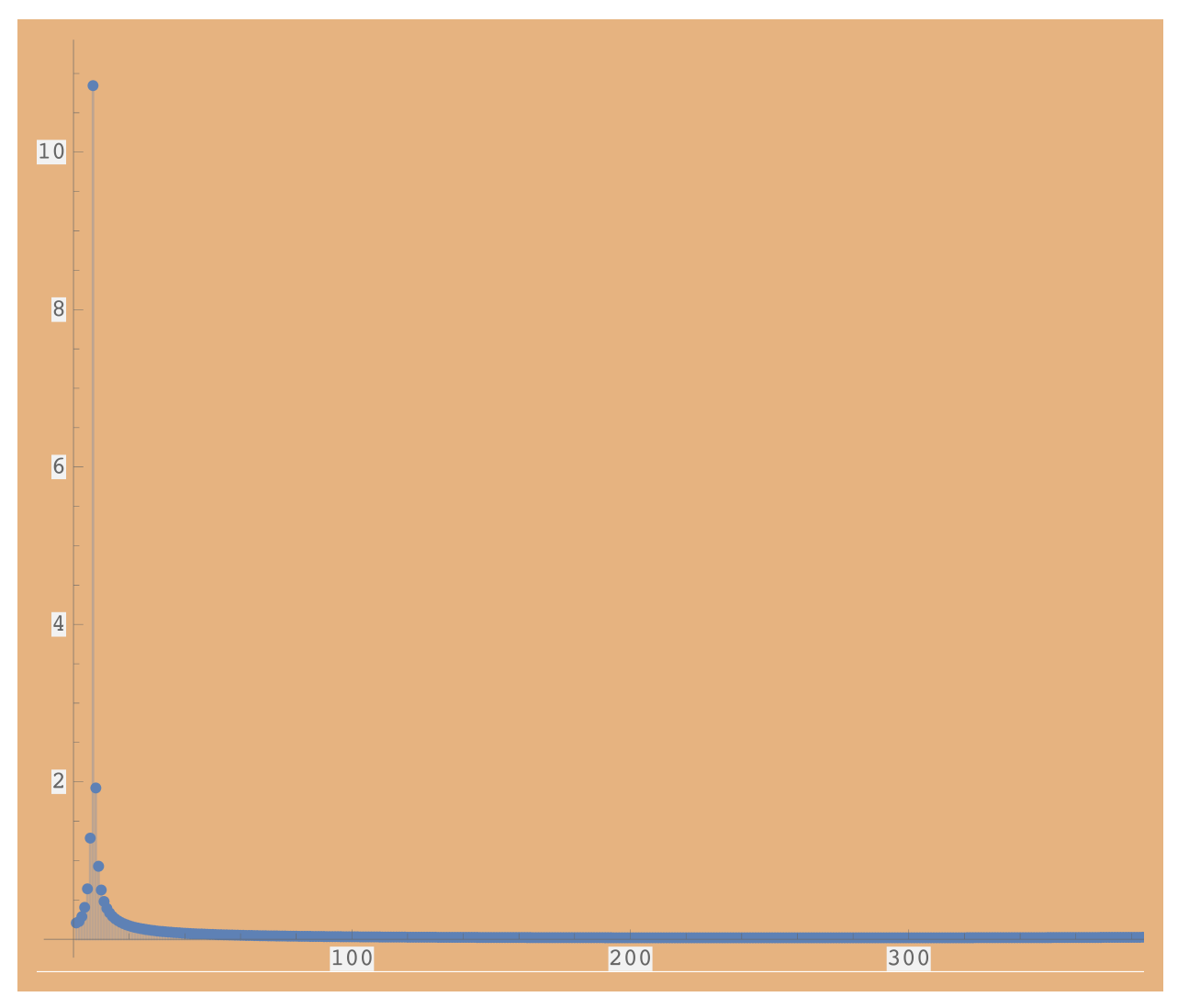

Mapping the discrete index to the frequency in Hz,

```
IndexToFreq[6, fs, n] // N
```
#### 1.17188

The maximum frequency is 50 Hz from the sampling theorem,

```
IndexToFreq[n / 2, fs, n] // N
```
#### 50.

A Kaiser-Bessel window is given by the function,

**β = 9;**

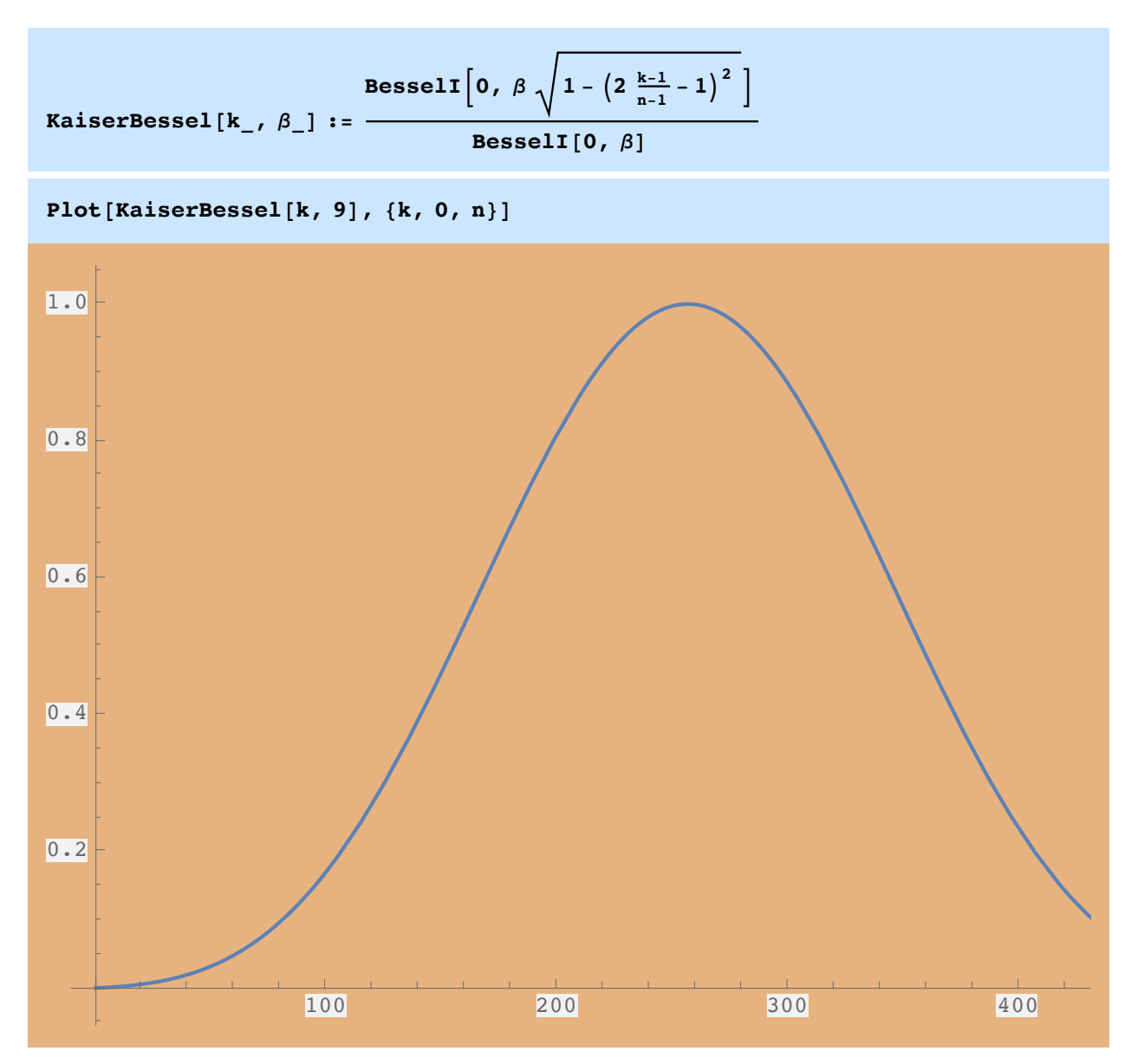

Digitize the Kaiser-Bessel window,

**KaiserBessel[n\_] := Table[KaiserBessel[k, β], {k, 0, n - 1}];**

Apply the Kaiser-Bessel window to the sine wave to make it periodic,

```
ListPlot[KaiserBessel[n] DigitalSine[f, fs, n],
Joined -> True, Filling → None, PlotRange → Full]
```
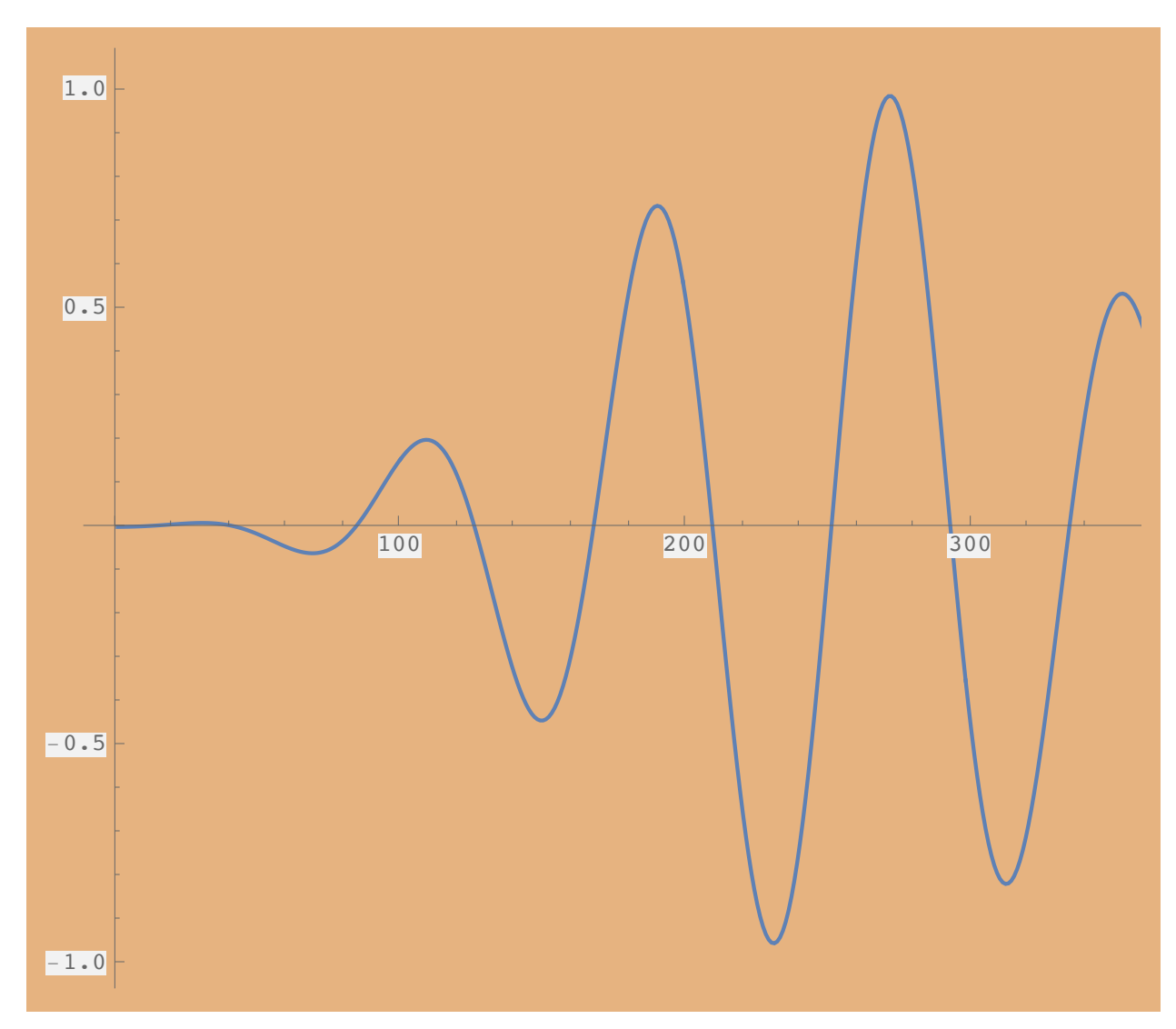

The power spectrum now has less contamination by high frequency generated discontinuities,

```
ListPlot[Abs[Fourier[DigitalSine[f, fs, n] KaiserBessel[n]]],
Filling → Axis, PlotRange → Full]
```
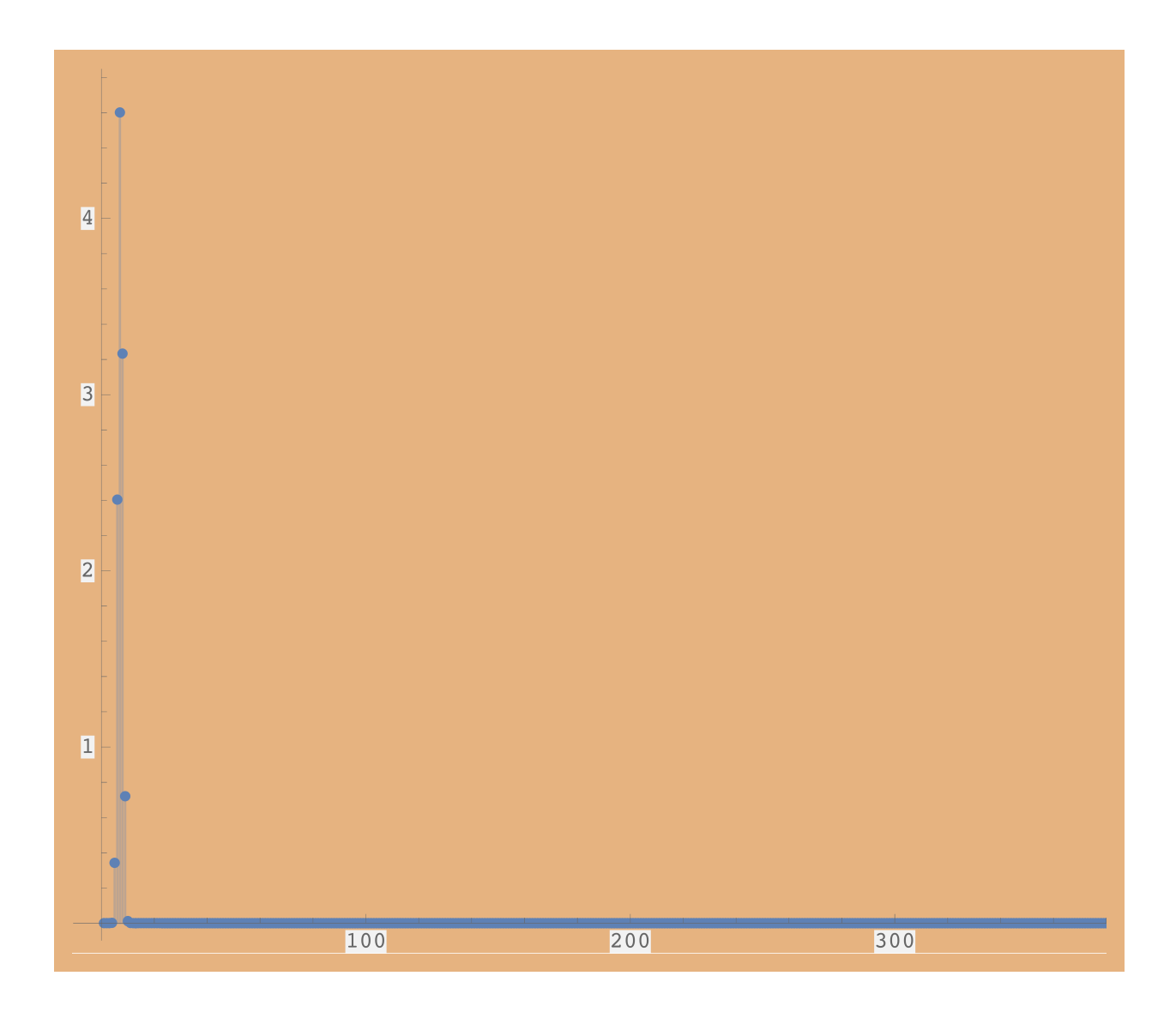